**INF1060: Introduction to Operating Systems and Data Communication** 

## **Operating Systems: Memory**

### Pål Halvorsen

### Wednesday, September 26, 2012

## **Overview**

- **Memory management**
- **· Hierarchies**
- **Multiprogramming and memory management**
- **Addressing**
- **A process' memory**
- **Partitioning**
- **Paging and Segmentation**
- **· Virtual memory**
- **Page replacement algorithms**

## **Memory Management**

**• Memory management is concerned with managing** the systems' memory resources

-different levels of memory in a hierarchy

 $-$  providing a virtual view of memory giving the impression of having more than the amount of available bytes

-allocating space to processes

 $-$  protecting the memory regions

**Example 20 University of Oslo Integral Accord Contract Contract Contract Contract Contract Contract Contract Contract Contract Contract Contract Contract Contract Contract Contract Contract Contract Contract Contract Co** 

[ simula research laboratory ]

## **Memory Hierarchies**

- **.** We can't access the disk each time we need data
- **Typical computer systems therefore have several** different components where data may be stored
	- -different capacities
	- $-different speeds$
	- -less capacity gives faster access and higher cost per byte
- **Example 1** Lower levels have a copy of data in higher levels
- **A typical memory hierarchy:**

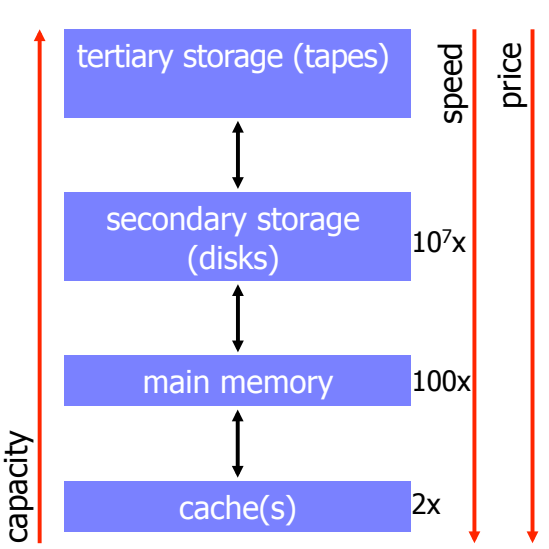

## **Memory Hierarchies**

 $\frac{F_{O_{r}}}{h_{a_{nd_{O_{U_{r_{5}}}}}}}$ 

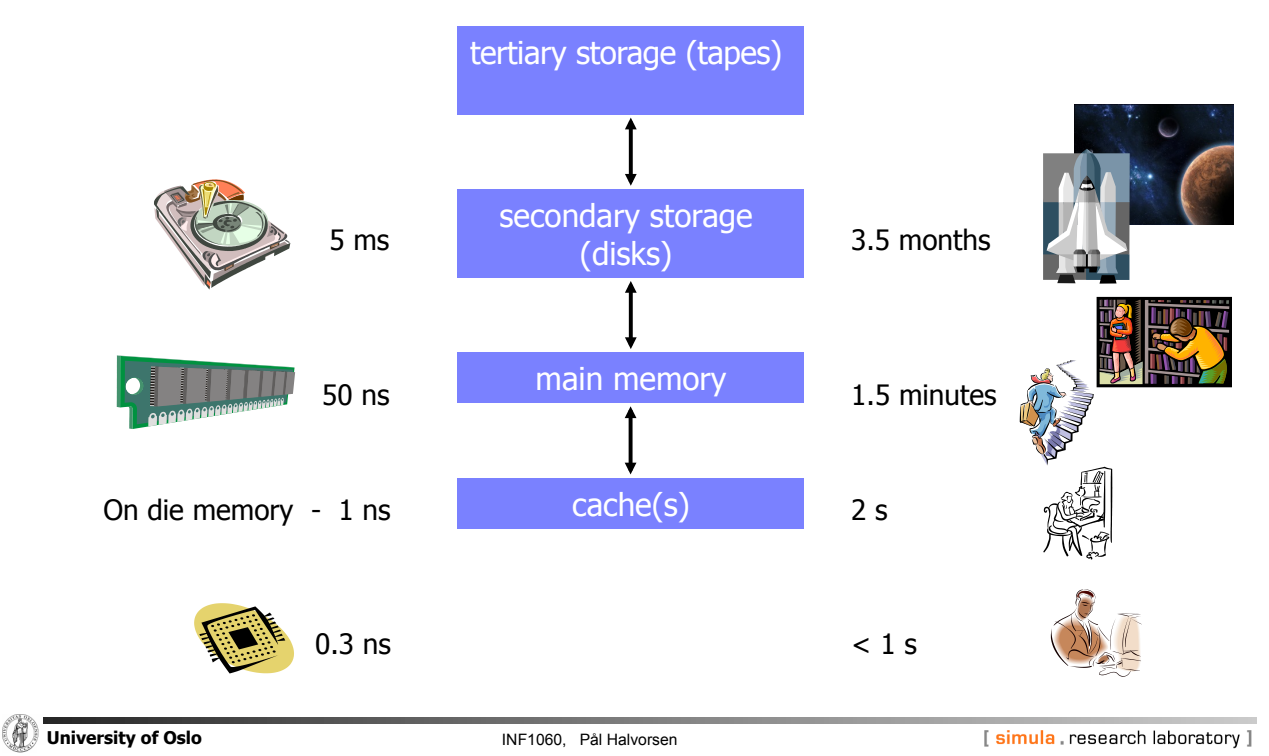

## **Memory Hierarchies**

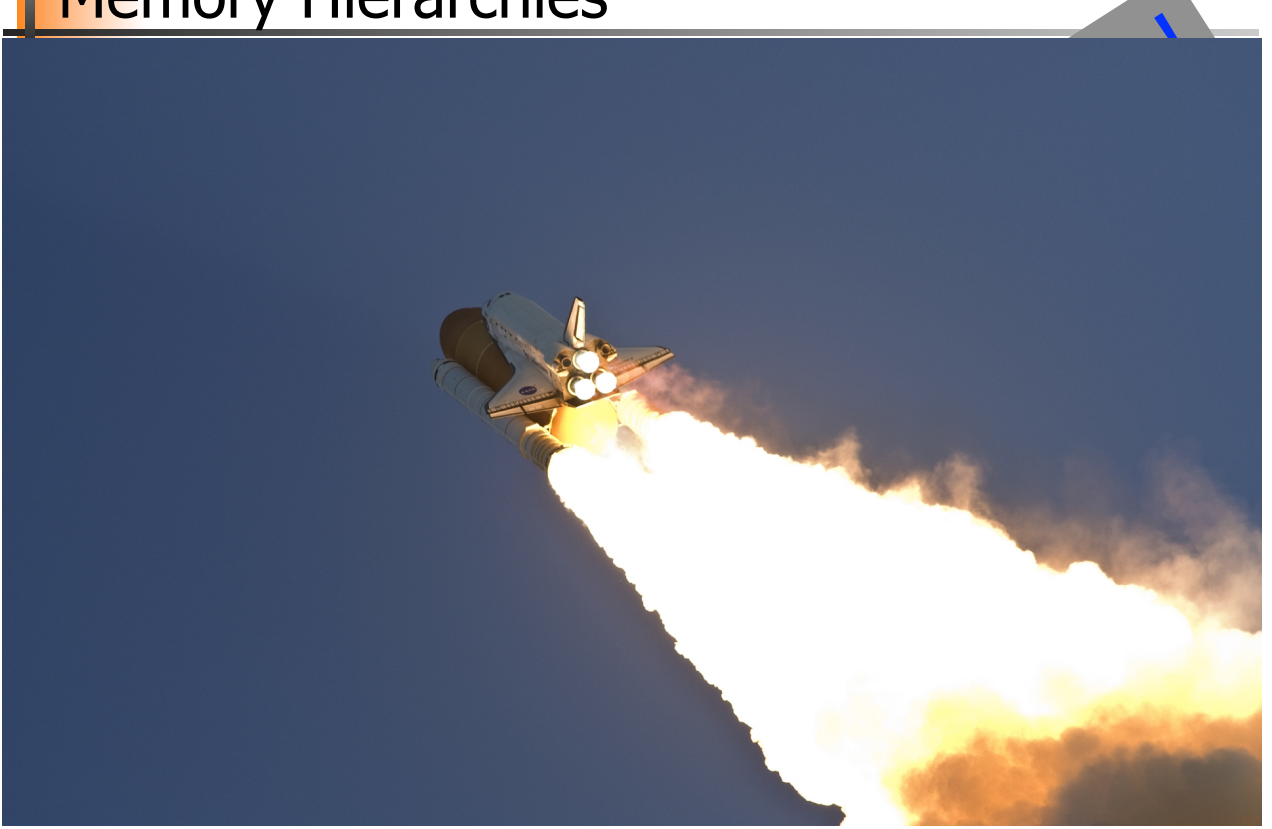

## **Storage Costs: Access Time vs Capacity**

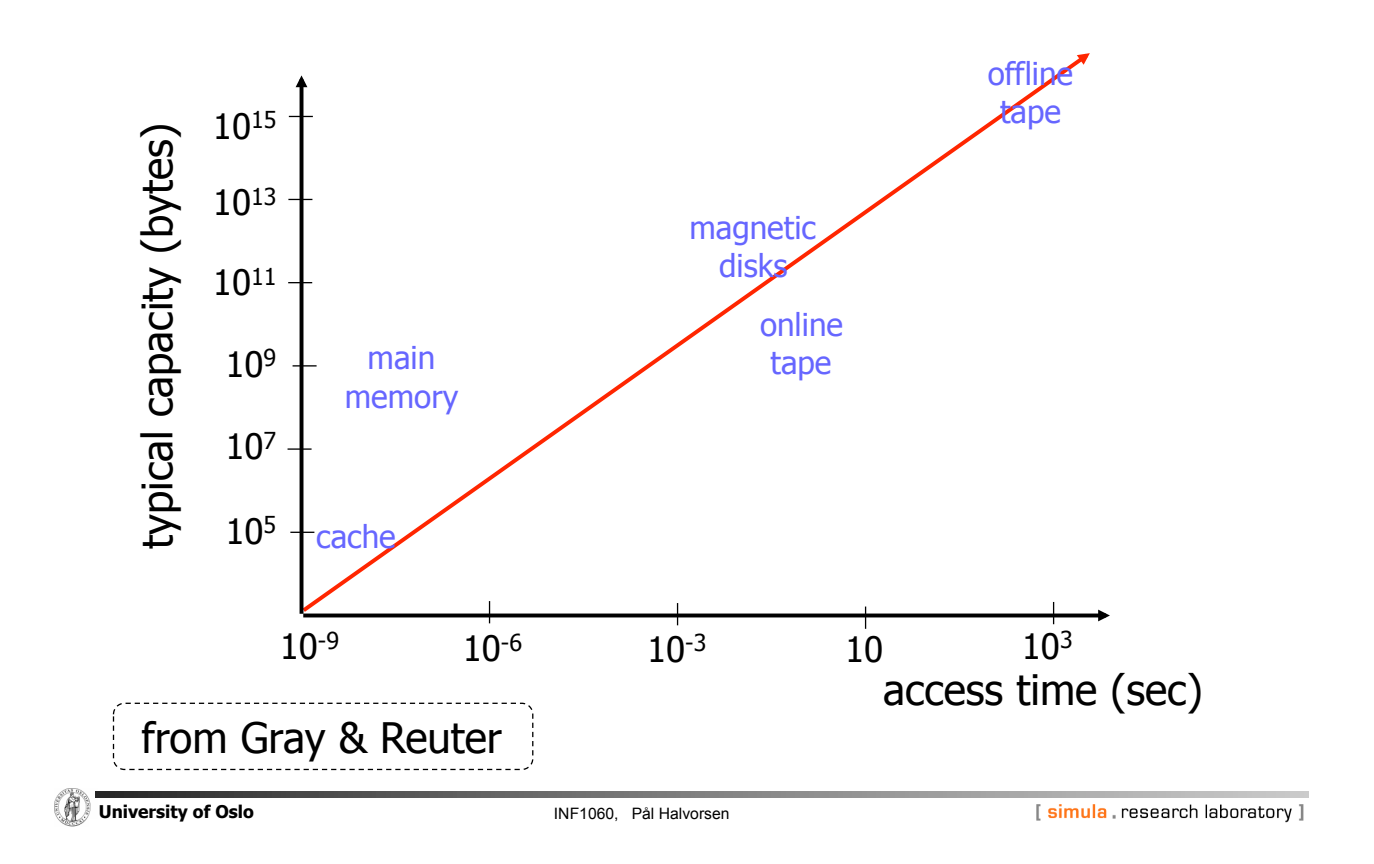

## **Storage Costs: Access Time vs Price**

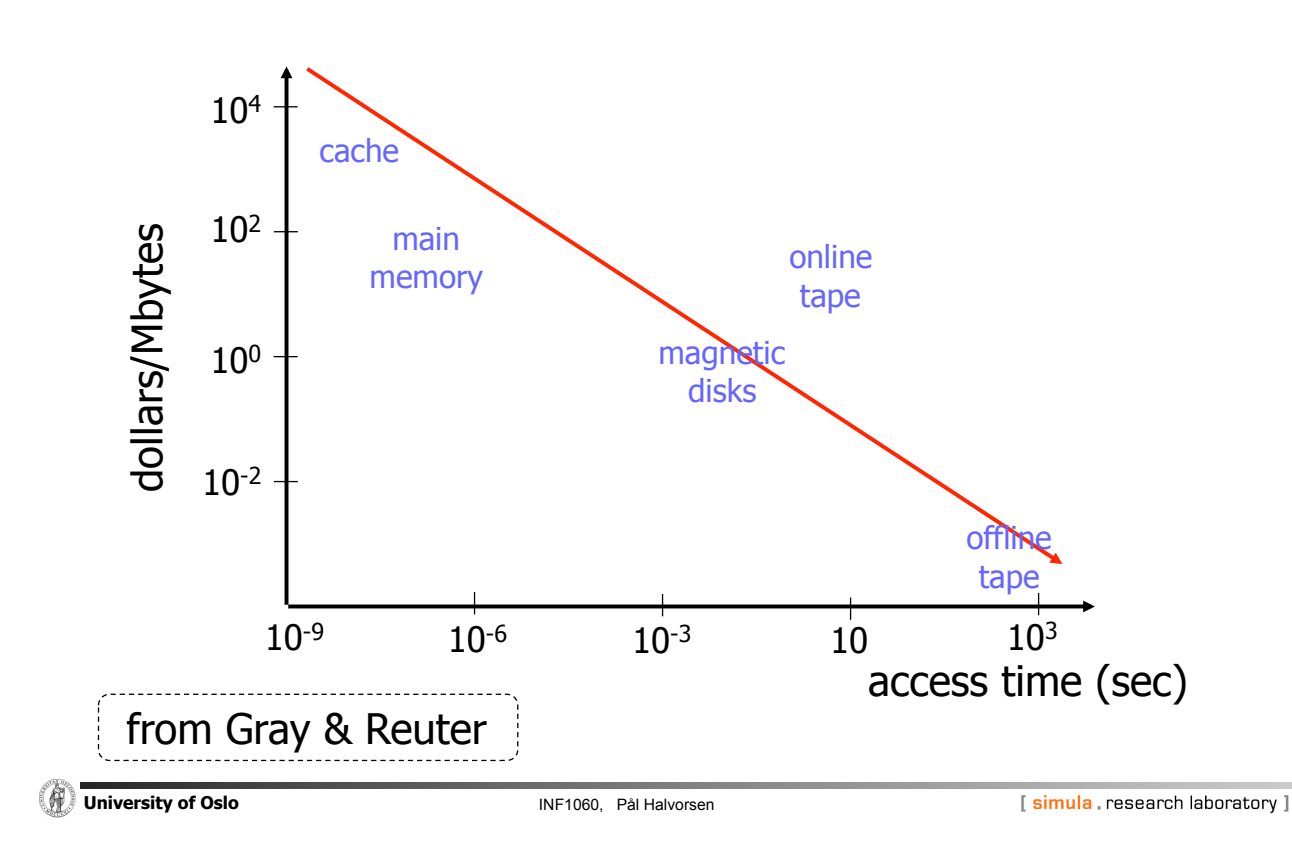

## The Challenge of Multiprogramming

### Many "tasks" require memory

-several programs concurrently loaded into memory

 $-$  memory is needed for different tasks within a process

 $-$  process memory demand may change over time

### **► OS must arrange memory sharing**

**Example 20 University of Oslo Integral Accord Contract Contract Contract Contract Contract Contract Contract Contract Contract Contract Contract Contract Contract Contract Contract Contract Contract Contract Contract Co** 

[ simula research laboratory ]

## Memory Management for Multiprogramming

- Use of secondary storage
	- $-$  keeping all programs and their data in memory may be impossible
	- move (parts of) a processes from memory
- **E** Swapping: remove a process from memory
	- $-$  with all of its state and data
	- $-$  store it on a secondary medium (disk, flash RAM, other slow RAM, historically also tape)
- **Overlays: manually replace parts of code and data** 
	- programmer's rather than OS's work
	- $-$  only for very old and memory-scarce systems
- ! Segmentation/paging: remove part of a process from memory
	- $-$  store it on a secondary medium
	- $-$  sizes of such parts are fixed

## **Absolute and Relative Addressing**

- Hardware often uses absolute addressing
	- $-$  reserved memory regions
	- $-$  reading data by referencing the byte numbers in memory
	- $-$  read absolute byte 0x000000ff
	- $-$  fast!!!
- What about software?
	- read absolute byte 0x000fffff (process A)
	- $\Rightarrow$  result dependent of physical process location
	- $-$  absolute addressing not convenient
	- $-$  but, addressing within a process is determined during programming!!??

#### $\mathfrak{B}$  Relative addressing

- $-$  independent of process position in memory
- address is expressed relative to some base location
- $d$ ynamic address translation find absolute address during run-time adding relative and base addresses

**University of Oslo INF1060**, Pål Halvorsen

[ simula research laboratory ]

process A

process A

0x000…

0xfff…

## Processes' Memory

#### ! On most architectures, a task partitions its available memory (address space), but for what? low address

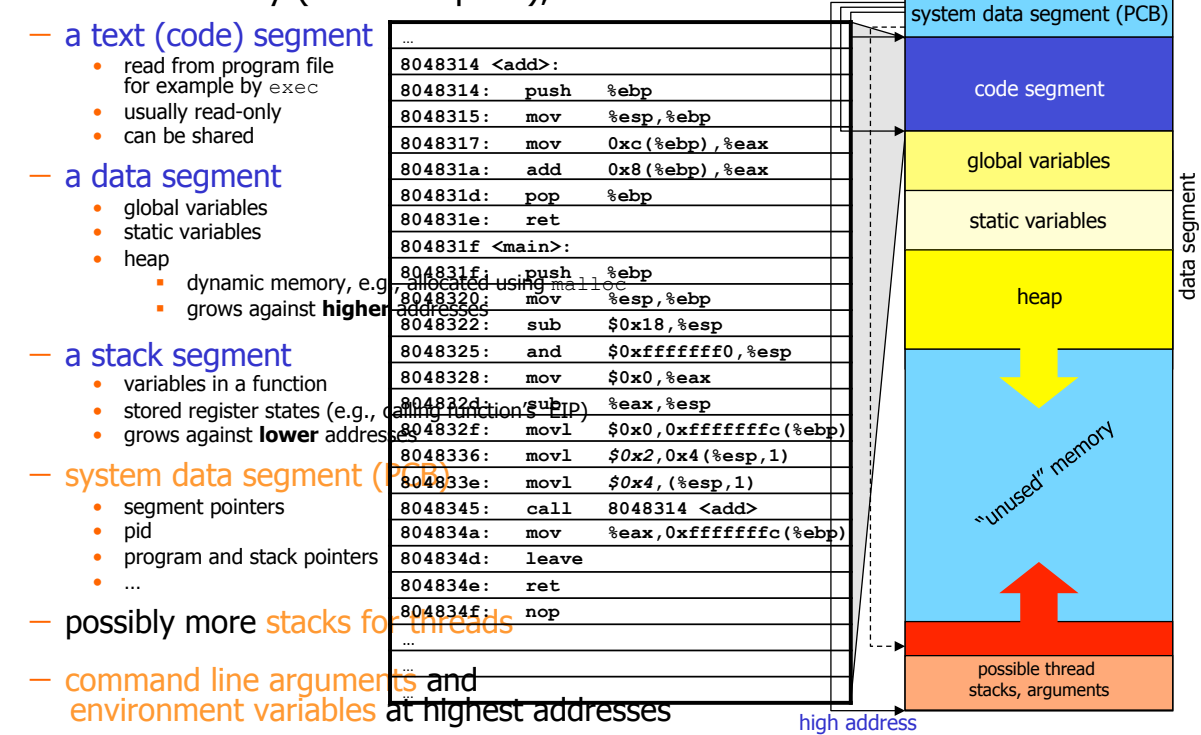

[ simula research laboratory ]

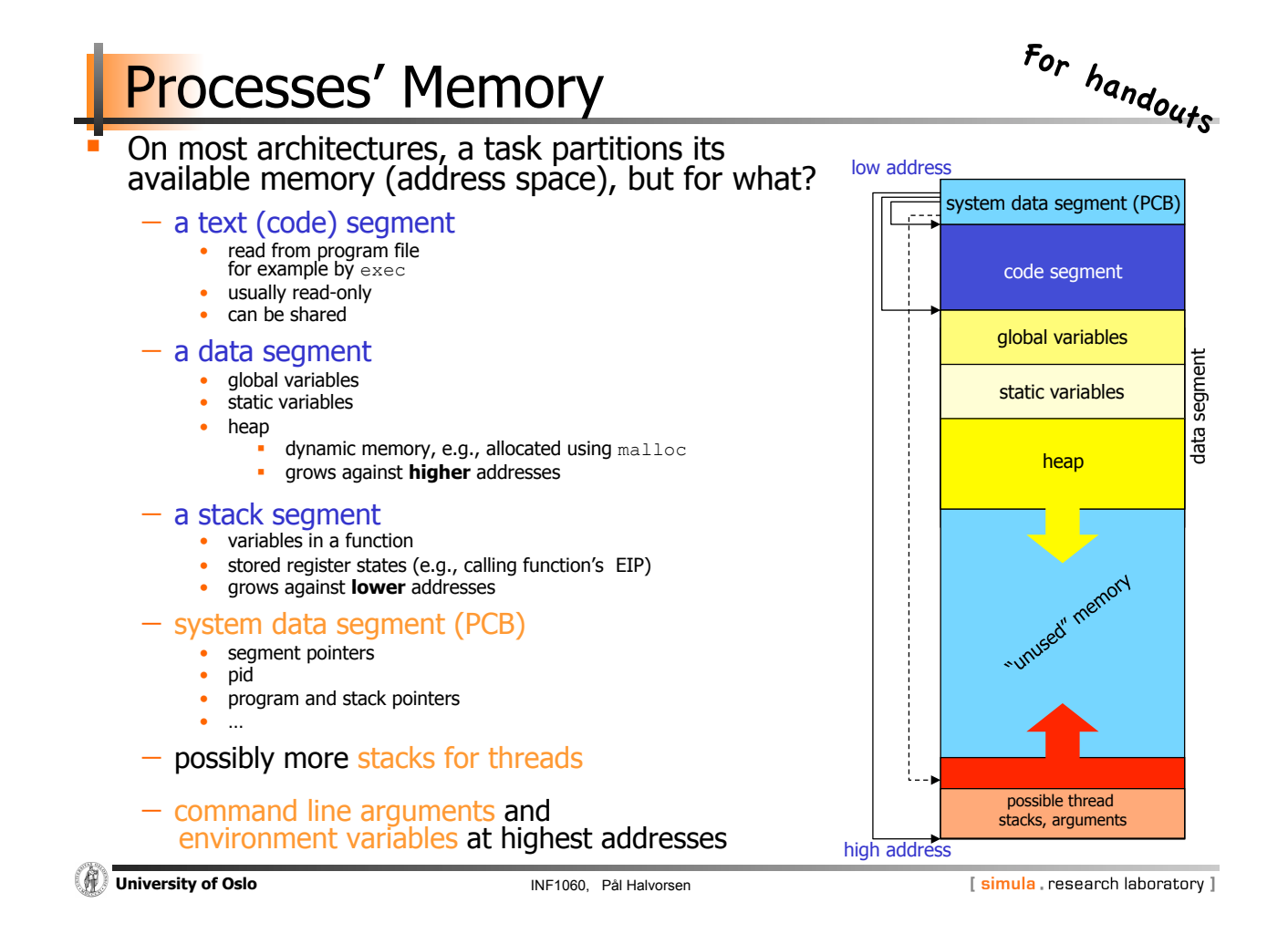

## Memory Layout

- **Memory is usually divided into regions** - operating system occupies low memory • system control • resident routines  $-$  the remaining area is used for transient operating system routines and application programs **-** How to assign memory to concurrent processes?  $\Rightarrow$  Memory partitioning  $-$  Fixed partitioning - Dynamic partitioning  $-$  Simple segmentation  $-$  Simple paging
	- $-$  Virtual memory with segmentation
	- $-$  Virtual memory with paging

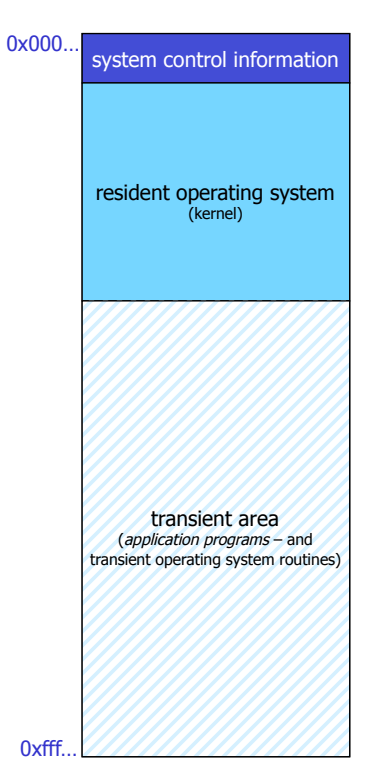

## **Fixed Partitioning**

#### ! Divide memory into static partitions at system initialization time (boot or earlier)

- **Advantages** 
	- $-$  very easy to implement
	- $-$  can support swapping process
- Two fixed partitioning schemes - equal-size partitions
	- large programs cannot be executed (unless program parts are loaded from disk)
	- small programs don't use entire partition (problem called "internal fragmentation")
	- $-$  unequal-size partitions
		- large programs can be loaded at once
		- less internal fragmentation
		- require assignment of jobs to partitions
		- one queue or one queue per partition
		- ...but, what if only small or large processes?

**Example 20 University of Oslo INF1060, Pål Halvorsen** 

Operating system 8MB

Equal sized: Unequal sized:

T

**THE** 

┰┱

8MB

8MB

8MB

8MB

8MB

8MB

8MB

[simula research laboratory]

Operating system 8MB

> $\overline{\text{MA}}$ 4MB 6MB

8MB

8MB

12MB

16MB

## ynamic Partitioning

- **Divide memory in run-time** 
	- $-$  partitions are created dynamically
	- $-$  removed after jobs are finished
- **External fragmentation increases** with system running time

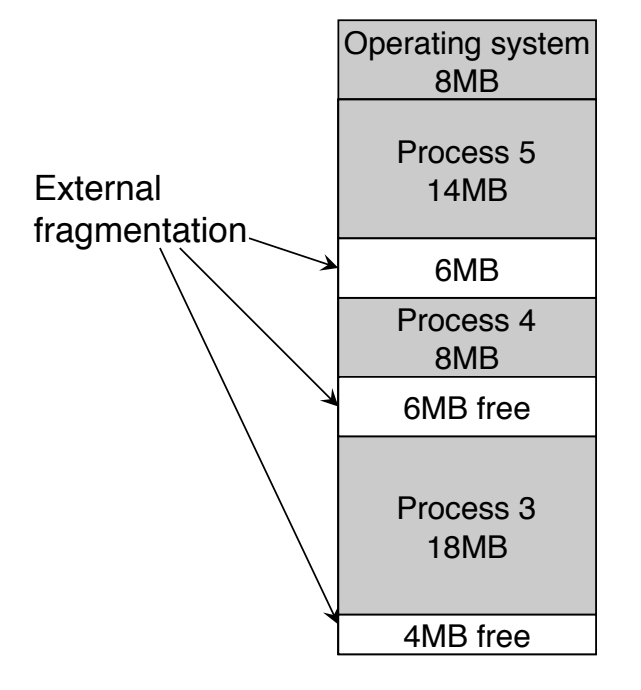

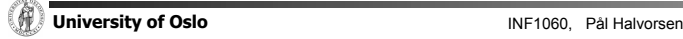

## ynamic Partitioning

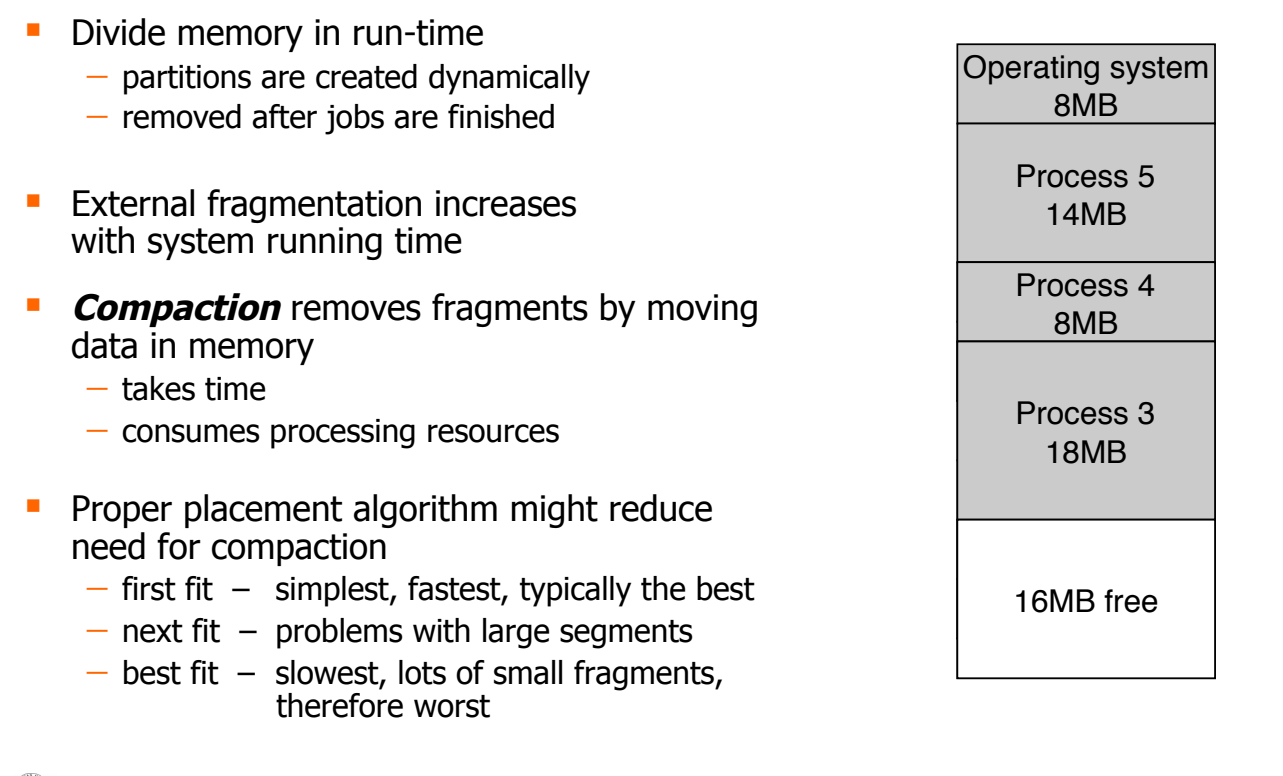

**Example 20 University of Oslo Integral Accord Contract Contract Contract Contract Contract Contract Contract Contract Contract Contract Contract Contract Contract Contract Contract Contract Contract Contract Contract Co** 

[simula research laboratory]

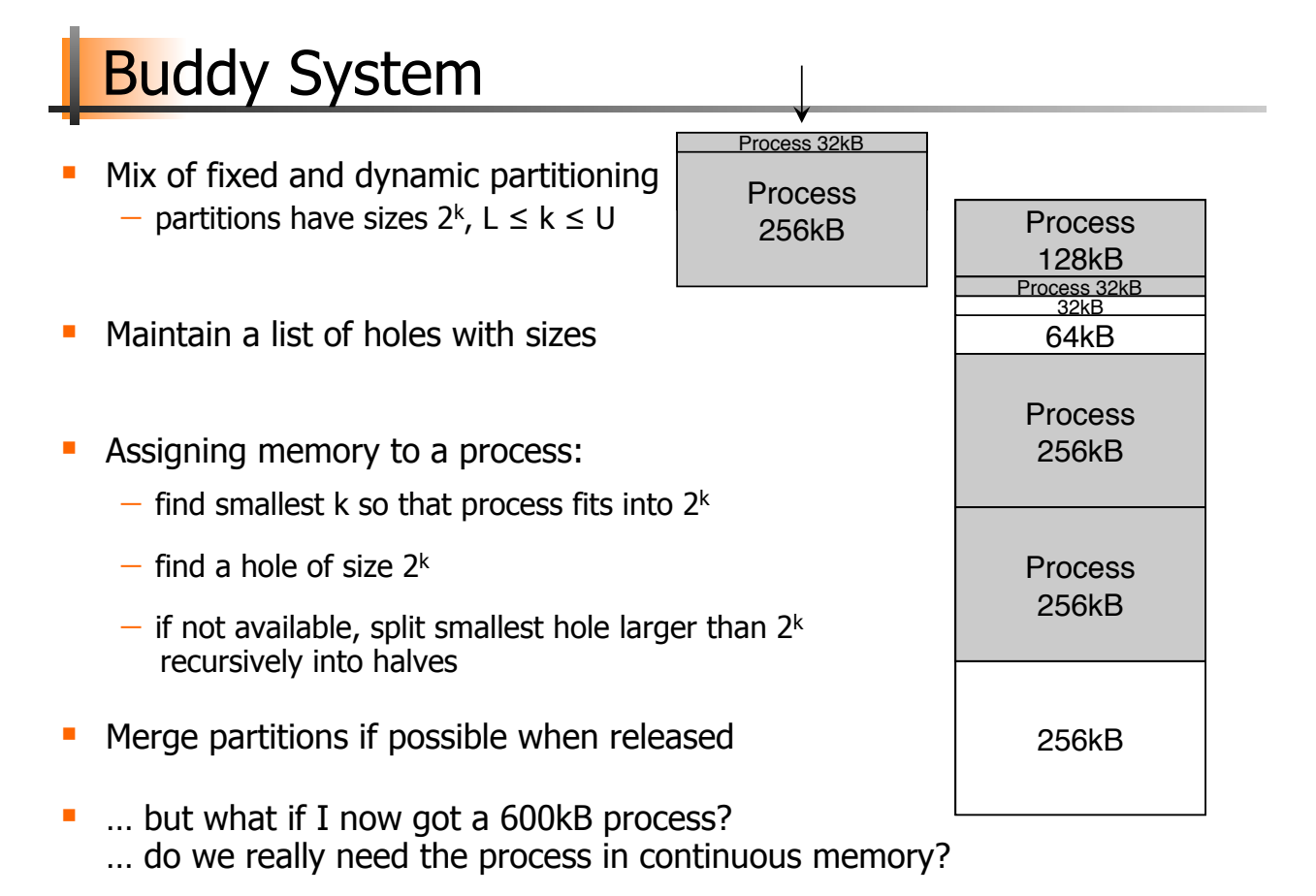

## **Segmentation**

- Requiring that a process is placed in contiguous memory gives much fragmentation (and memory compaction is expensive)
- **Segmentation** 
	- $-$  different lengths
	- $-$  determined by programmer
	- $-$  memory frames
- **Programmer (or compiler tool-chain) organizes program in parts** 
	- $-$  move control
	- $-$  needs awareness of possible segment size limits
- ! Pros and Cons
	- $\bullet$  principle as in dynamic partitioning can have different sizes
	- $\bullet$  no internal fragmentation
	- **S** less external fragmentation because on average smaller segments
	- o adds a step to address translation

```
The University of Oslo Intervention Control of Oslo INF1060, Pål Halvorsen
```
[simula research laboratory]

## **Segmentation**

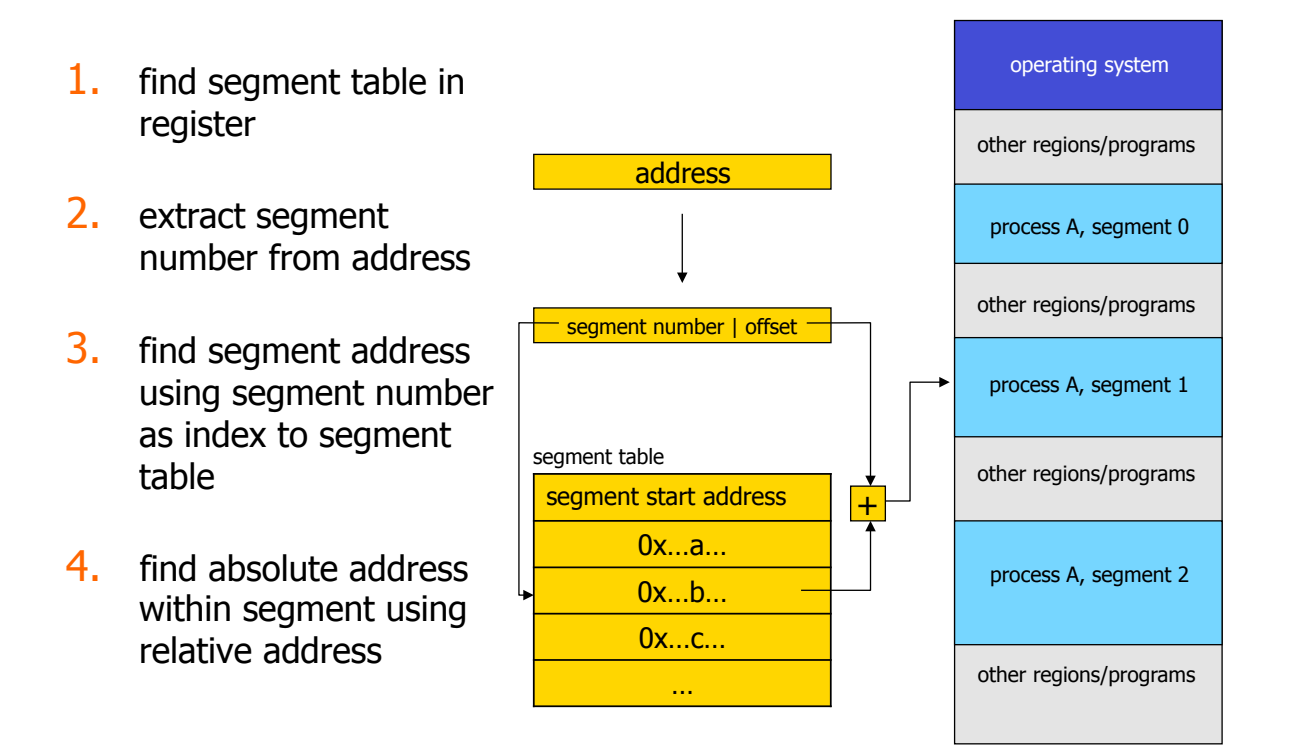

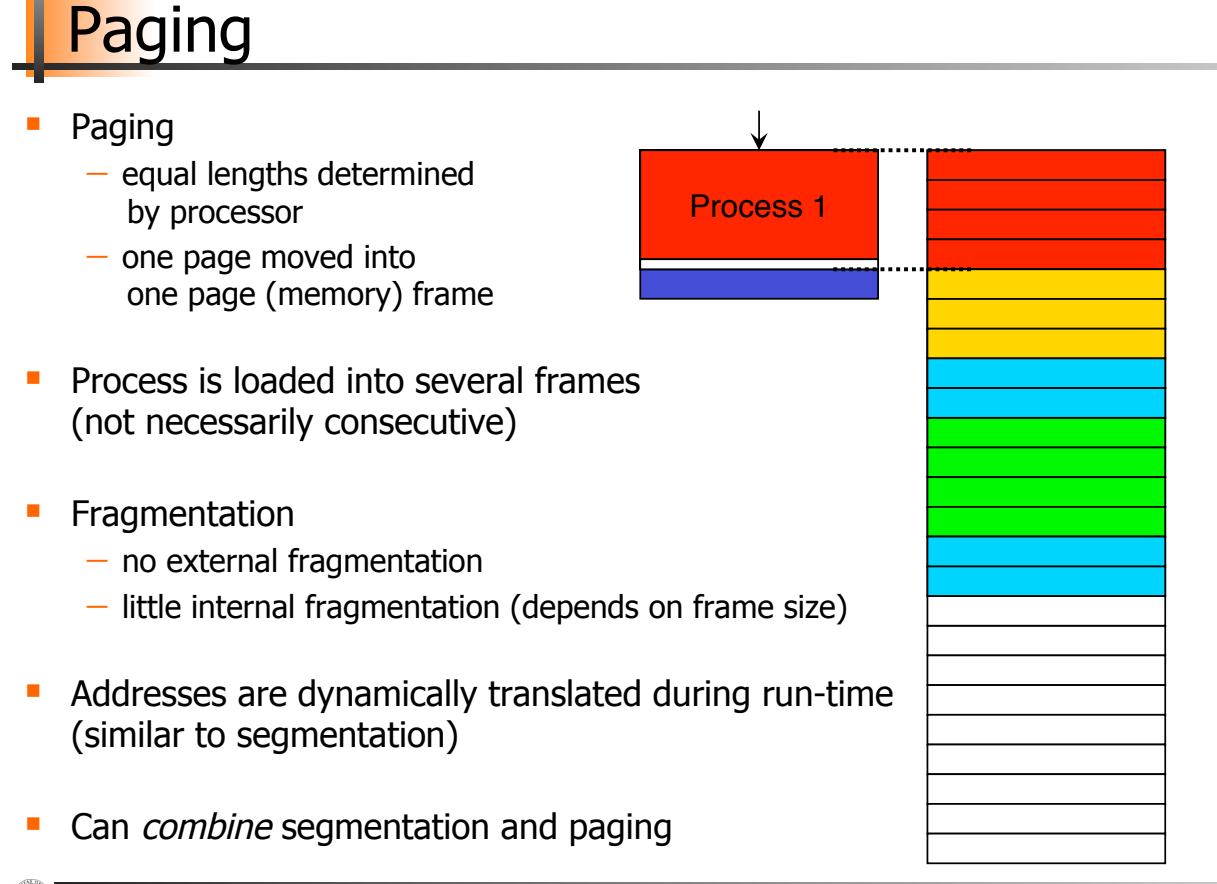

**University of Oslo INF1060**, Pål Halvorsen

[ simula research laboratory ]

## Virtual Memory

- ! The described partitioning schemes may be used in applications, but the modern OS also uses virtual memory:
	- $-$  early attempt to give a programmer more memory than physically available
		- older computers had relatively little main memory
		- but, all instructions does not have to be in memory before execution starts
		- break program into smaller independent parts
		- load currently active parts
		- when a program is finished with one part a new can be loaded
	- $-$  memory is divided into equal-sized frames often called pages
	- some pages reside in physical memory, others are stored on disk and retrieved if needed
	- $-$  virtual addresses are translated to physical (in MMU) using a page table
	- $-$  both Linux and Windows implements a flat linear 32-bit (4 GB) memory model on IA-32
		- **Windows**: 2 GB (high addresses) kernel, 2 GB (low addresses) user mode threads
		- **Linux**: 1 GB (high addresses) kernel, 3 GB (low addresses) user mode threads

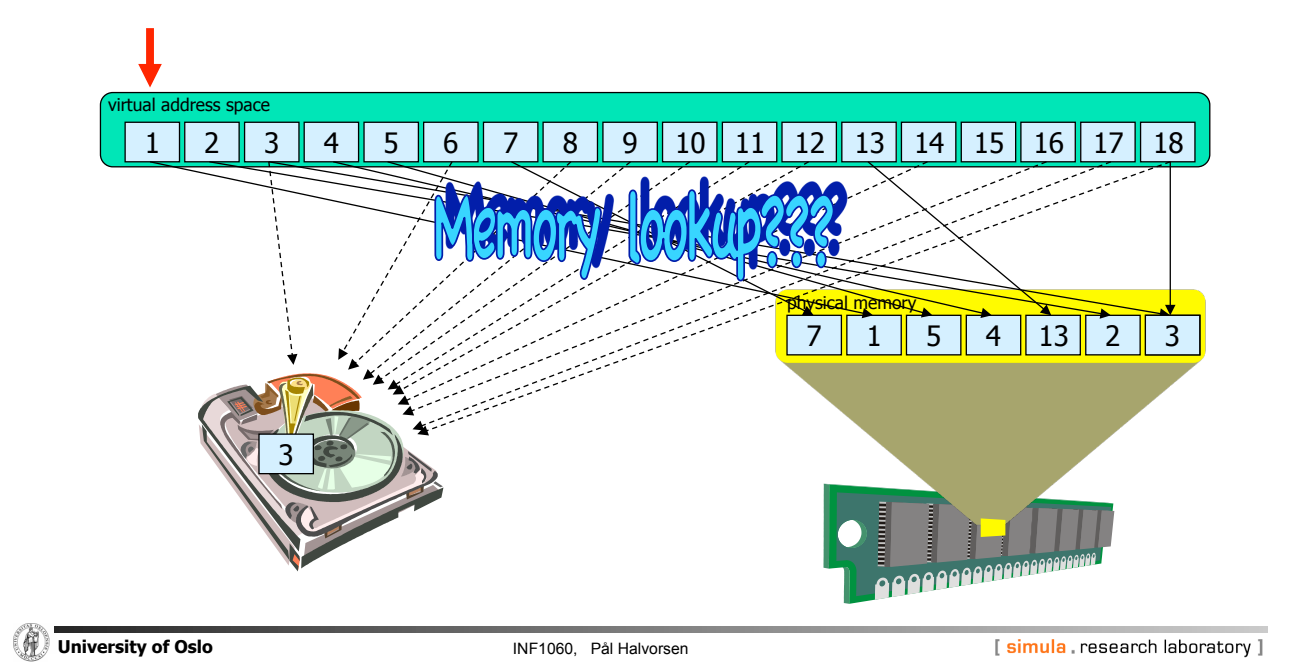

**Memory Lookup** 

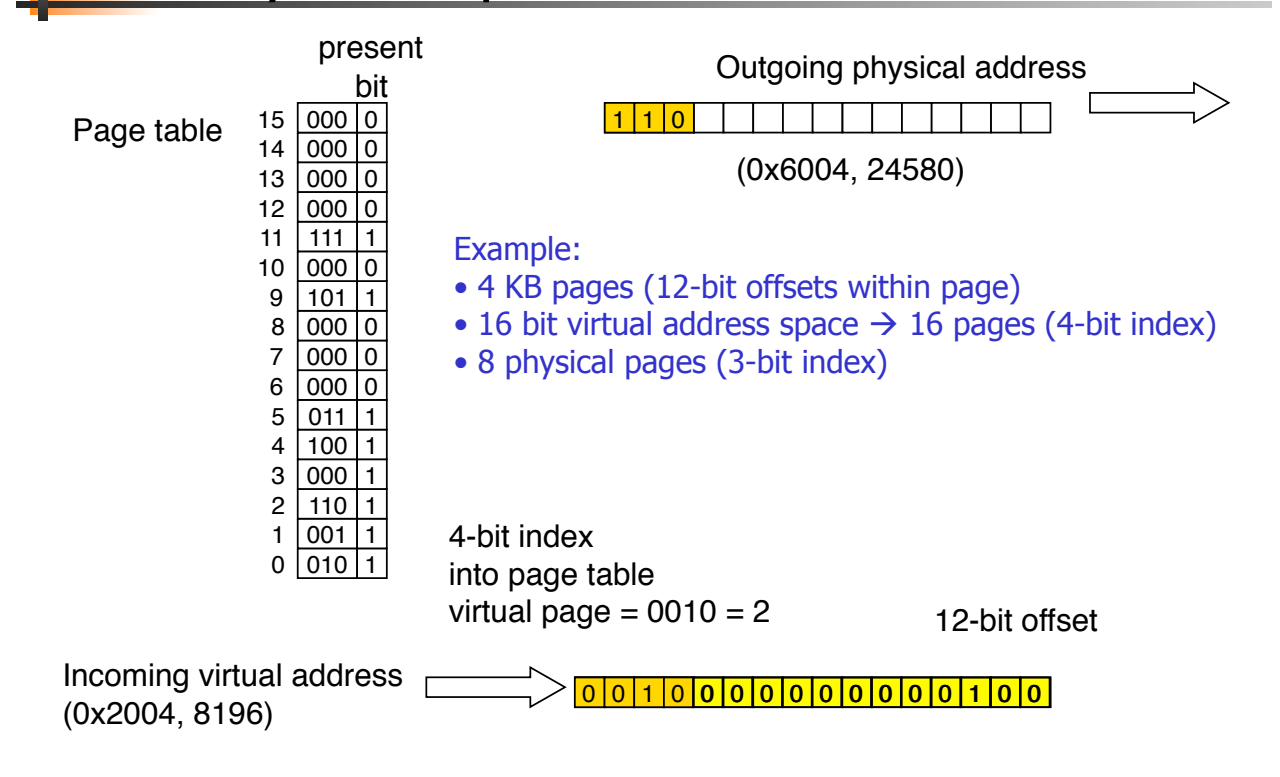

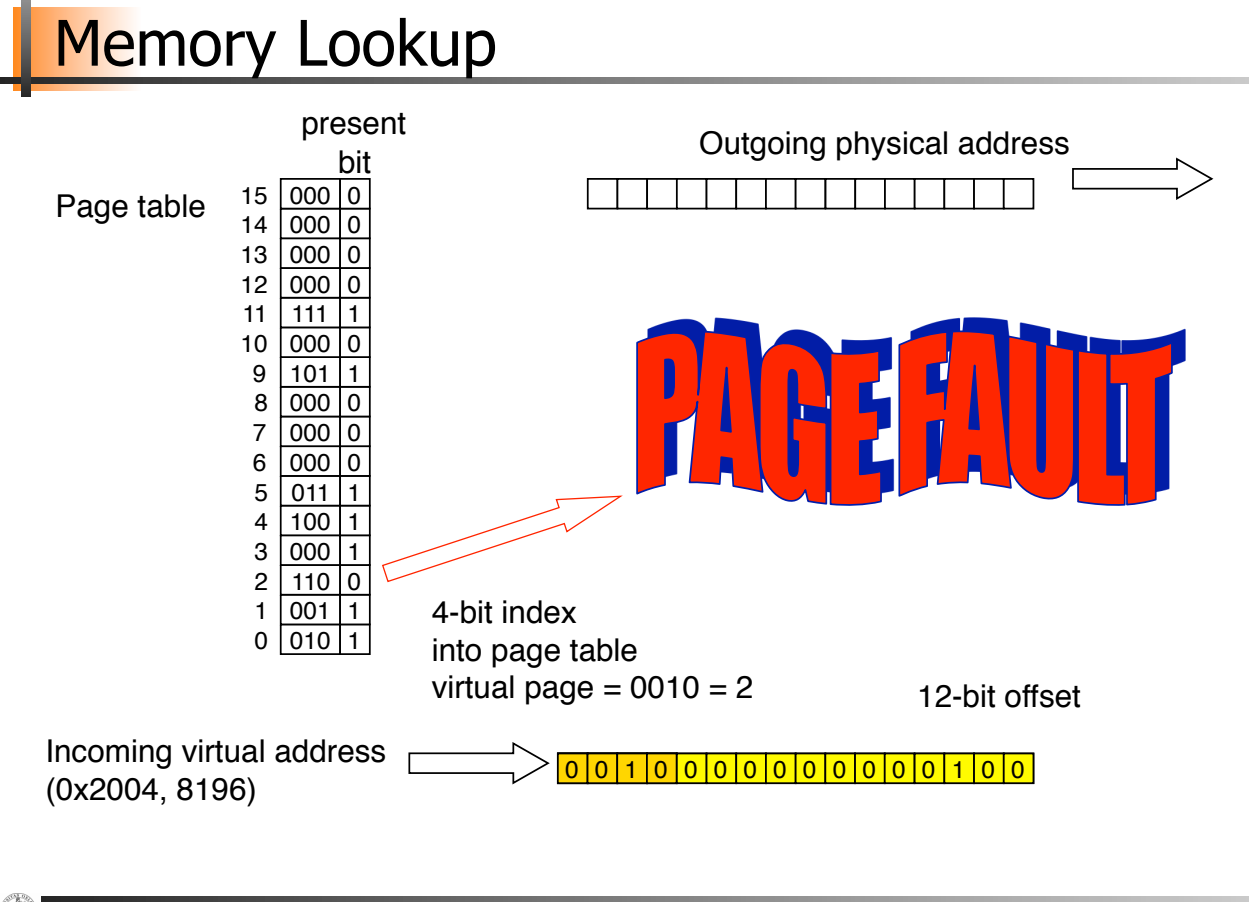

**University of Oslo INF1060, Pål Halvorsen** 

[simula research laboratory]

## Page Fault Handling

- 1. Hardware traps to the kernel saving program counter and process state information
- 2. Save general registers and other volatile information
- 3. OS discovers the page fault and determines which virtual page is requested
- $\frac{4}{1}$  OS checks if the virtual page is valid and if protection is consistent with access
- 5. Select a page to be replaced
- 6. Check if selected page frame is "dirty", i.e., updated. If so, write back to disk, otherwise, just overwrite
- $7.$  When selected page frame is ready, the OS finds the disk address where the needed data is located and schedules a disk operation to bring in into memory
- 8. A disk interrupt is executed indicating that the disk I/O operation is finished, the page tables are updated, and the page frame is marked "normal state"
- 9. Faulting instruction is backed up and the program counter is reset
- 10. Faulting process is scheduled, and OS returns to the routine that made the trap to the kernel
- 11. The registers and other volatile information are restored, and control is returned to user space to continue execution as no page fault had occured

## Page Replacement Algorithms

- Page fault  $\rightarrow$  OS has to select a page for replacement
- **. How do we decide which page to replace?** 
	- $\rightarrow$  determined by the **page replacement algorithm**
	- $\rightarrow$  several algorithms exist:
		- Random
		- Other algorithms take into acount usage, age, etc. (e.g., FIFO, not recently used, least recently used, second chance, clock, …)
		- which is best???

**Example 20 Iniversity of Oslo Interventional Contract Contract Contract Contract Contract Contract Contract Contract Contract Contract Contract Contract Contract Contract Contract Contract Contract Contract Contract Con** 

[simula research laboratory]

# First In First Out (FIFO)

- All pages in memory are maintained in a list sorted by age
- FIFO replaces the oldest page, i.e., the first in the list

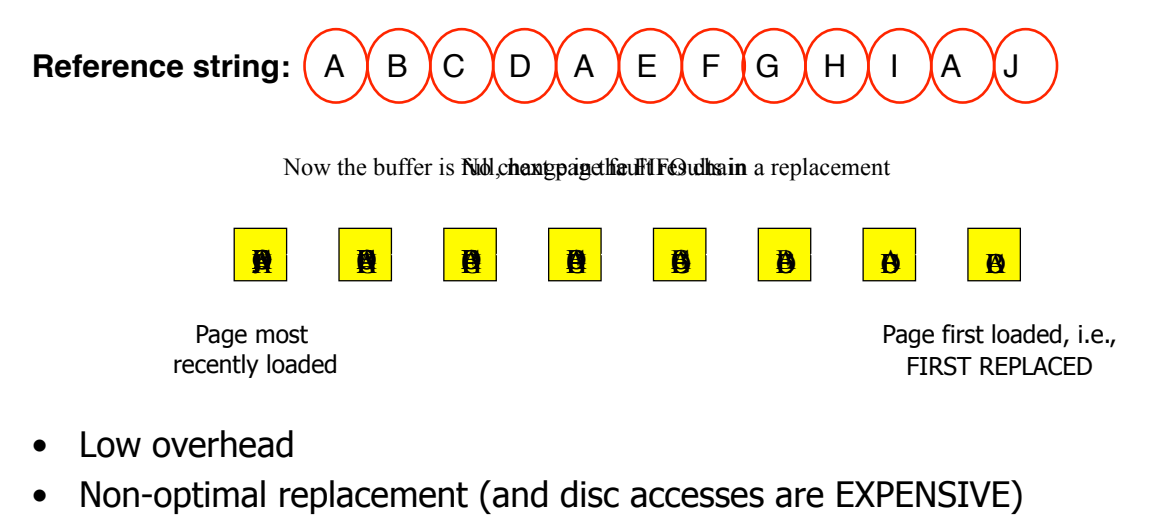

 $\rightarrow$  FIFO is rarely used in its pure form

## **Second Chance**

- ! Modification of FIFO
- **R** bit: when a page is referenced again, the R bit is set, and the page will be treated as a newly loaded page

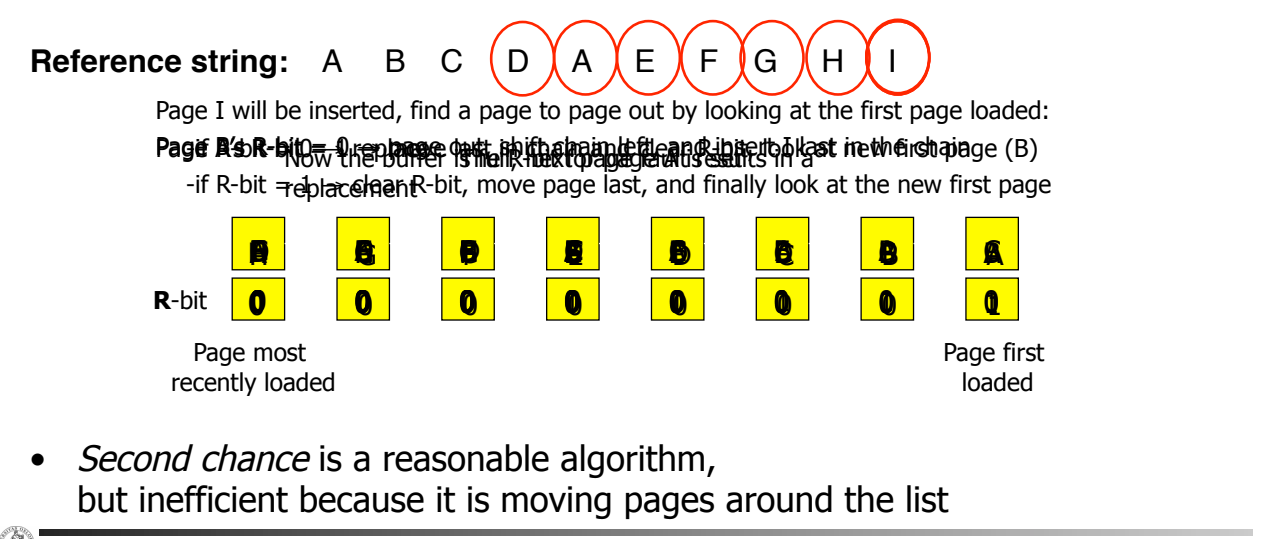

```
University of Oslo INF1060, Pål Halvorsen
                                                            [simula research laboratory]
```
![](_page_14_Picture_5.jpeg)

- ! More efficient implemention **Second Chance**
- Circular list in form of a clock
- **Pointer to the oldest page:** 
	- $-R$ -bit = 0  $\rightarrow$  replace and advance pointer
	- $-R$ -bit = 1  $\rightarrow$  set R-bit to 0, advance pointer until R-bit = 0, replace and advance pointer

![](_page_14_Figure_11.jpeg)

## **east Recently Used (LRU)**

- Replace the page that has the longest time since last reference
- ! Based on the observation that

**pages that was heavily used in the last few instructions will probably be used again in the next few instructions** 

**EXECTE:** Several ways to implement this algorithm

![](_page_15_Figure_5.jpeg)

Many other approaches: using aging and counters

## Speeding up paging...

- Every memory reference needs a virtual-to-physical mapping
- Each process has its own virtual address space (an own page table)
- Large tables:
	- $-$  32-bit addresses, 4 KB pages  $\rightarrow$  1.048.576 entries
	- $-$  64-bit addresses, 4 KB pages  $\rightarrow$  4.503.599.627.370.496 entries

### 䚗 Transaction lookaside buffers (aka associative memory)

![](_page_16_Figure_7.jpeg)

# Speeding up paging...

- Every memory reference needs a virtual-to-physical mapping
- Each process has its own virtual address space (an own table)
- Large tables:
	- $-$  32-bit addresses, 4 KB pages  $\rightarrow$  1.048.576 entries
	- 64-bit addresses, 4 KB pages  $\rightarrow$  4.503.599.627.370.496 entries

### 䚗 Transaction lookaside buffers (aka associative memory)

- $-$  hardware "cache" for the page table
- $-$  a fixed number of slots containing the last page table entries

### **► Page size:**

larger page sizes reduce number of pages

![](_page_16_Figure_19.jpeg)

![](_page_16_Figure_20.jpeg)

[simula, research laboratory]

 $\frac{F_{O_P}}{h_{d_H}$ 

## **Many Other Design Issues**

- Page size
- Reference locality in time and space
- Demand paging vs. pre-paging
- **Allocation policies: equal share vs. proportional share**
- Replacement policies: local vs. global

![](_page_17_Figure_6.jpeg)

### If the system experience too many page faults, what should we do?

Reduce number of processes competing for memory

- reassign a page frame
- swap one or more to disk, divide up pages they held
- reconsider degree of multiprogramming

# Example: Paging on Pentium

## **Paging on Pentium**

- The executing process has a 4 GB address space  $(2^{32})$  viewed as 1 M (220) 4 KB pages
	- $-$  The 4 GB address space is divided into 1 K page groups (pointed to by the 1 level table – page directory)
	- $-$  Each page group has 1 K 4 KB pages (pointed to by the 2 level tables – page tables)
- **Mass storage space is also divided into 4 KB blocks of** information
- **Uses control registers for paging information**

**University of Oslo INF1060, Pål Halvorsen** 

## Control Registers used for Paging on Pentium

### ■ Control register 0 (CR0):

![](_page_19_Figure_2.jpeg)

- **Control register 1 (CR1) does not exist, returns only zero**
- **Control register 2 (CR2)** 
	- $-$  only used if CR0[PG]=1 & CR0[PE]=1

![](_page_19_Picture_160.jpeg)

```
Example 20 University of Oslo INF1060, Pål Halvorsen
```
[simula research laboratory]

## Control Registers used for Paging on Pentium

■ Control register 3 (CR3) – page directory base address:  $-$  only used if CR0[PG]=1 & CR0[PE]=1

![](_page_19_Picture_161.jpeg)

## Pentium Memory Lookup

![](_page_20_Figure_1.jpeg)

![](_page_20_Figure_2.jpeg)

![](_page_20_Figure_4.jpeg)

**Example 20 University of Oslo INF1060**, Pål Halvorsen

[simula research laboratory]

## Pentium Memory Lookup

#### 31 22 21 12 11 0 0 0 0 0 0 0 0 **1 1** 0 0 0 0 0 0 0 0 0 **1** 0 0 0 0 0 0 0 **1 1 1** 0 0 0 Incoming virtual address (CR2) (0x1802038, 20979768) 31 12 7 6 5 4 3 2 1 0  $0...01010101111$  ...  $||$   $||$   $||$   $||$   $||$  $0...01111111000$  ...  $||$   $||$   $||$   $||$   $||$   $||$   $||$   $||$   $||$  $0...01110000111$  ...  $\qquad \qquad \qquad$  | | | | | 0 0...00001010101 ... 1 0...01111000101 ... | | | | | | | 0 0...00000000100 ... **0**  ...... Index to page directory  $\frac{\ln \pi}{(0 \times 6, 6)}$  31 Page Directory Base Address CR3: Page table PF: 1. Save pointer to instruction 2. Move linear address to CR2 3. Generate a PF exception – jump to handler 4. Programmer reads CR2 address 5. Upper 10 CR2 bits identify needed PT 6. Page directory entry is really a mass storage address 7. Allocate a new page – write back if dirty 8. Read page from storage device 9. Insert new PT base address into page directory entry 10. Return and restore faulting instruction 11. Resume operation reading the same page directory entry again – now  $P = 1$

## Pentium Memory Lookup

### Incoming virtual address (CR2)

![](_page_21_Figure_2.jpeg)

 $\left( \theta \right)$ **University of Oslo INF1060, Pål Halvorsen** 

[simula research laboratory]

## Pentium Memory Lookup

#### 31 22 21 12 11 0 0 0 0 0 0 0 0 **1 1** 0 0 0 0 0 0 0 0 0 **1** 0 0 0 0 0 0 0 **1 1 1** 0 0 0 Incoming virtual address (CR2) (0x1802038, 20979768) 31 12 7 6 5 4 3 2 1 0  $0...01010101111$  ...  $1 \t 1 \t 1$  $0...01111111000$  ...  $||$   $||$   $||$   $||$   $||$   $||$   $||$   $||$   $||$  $0...01110000111$  ...  $\qquad \qquad \qquad$  | | | | | 0 0...00001010101 ... 1 0...01111000101 ... 0 0...00000000100 ... **1**  ...... Index to page directory  $\frac{ln(\cos \theta)}{(\cos \theta)}$  31 Page Directory Base Address CR3: 31 12 7 6 5 4 3 2 1 0 0...01010101111 ... 1 0...01010100000 **1 1 1 1 1 1** 0...01100110011 1 0...00010000100 | | | | | | | | | ...... Index to page table  $(0x2, 2)$ Page offset (0x38, 56) Page: requested data

## Pentium Page Fault Causes

- Page directory entry's  $P$ -bit = 0: page group's directory (page table) not in memory
- Page table entry's P-bit =  $0$ : requested page not in memory
- Attempt to write to a read-only page
- Insufficient page-level privilege to access page table or frame
- **One of the reserved bits are set in the page directory or** table entry

**University of Oslo International Control of Control of Control of Control of Control of Control of Control of Control of Control of Control of Control of Control of Control of Control of Control of Control of Control of** 

[ simula research laboratory ]

## **Summary**

- Memory management is concerned with managing the systems' memory resources
	- allocating space to processes
	- $-$  protecting the memory regions
	- $-$  in the real world
		- programs are loaded dynamically
		- physical addresses it will get are not known to program dynamic address translation
		- program size at run-time is not known to kernel
- Each process usually has text, data and stack segments
- Systems like Windows and Unix use virtual memory with paging
- Many issues when designing a memory component